# A user's first-time Flight Simulator experience at ATF in May

Philip Bambade (LAL), Yves Renier (LAL)
Glen White (SLAC)

Laboratoire de l'Accérateur Linéaire (LAL) http://flc-mdi.lal.in2p3.fr/

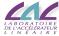

ATF2 Software Workshop 19 june 2008

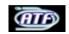

# A user's first-time Flight Simulator experience at ATF in May

- How make an algorithm in Flight Simulator (FS)
  - Requirements
  - Simulation of the algorithm
  - Implement communication with FS
  - Test the algorithm interfaced with FS
  - Create interface for FS
- Case of steering correction at ATF
- 3 Conclusion

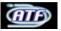

Requirements

# **Network communication**

Before coding anything, one must be sure there is a possibiliy to interface the software he'll use with TCP/IP networking.

#### What in TCP/IP is required

- Creating socket connections for TCP communication.
- Ascii transfert.

# Some tracking softwares known to be ok

- Lucretia (using Java included in Matlab). TESTED
- PLACET (using Tcl). TESTED
- MAD should work (using M.Woodley routines to control MAD trought Matlab). NOT TESTED
- SAD includes TCP/IP communication. NOT TESTED

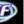

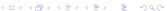

How make an algorithm in Flight Simulator (FS)
Requirements

# **GUI**

Other people will want to use your code. A GUI is "easy" to set up and needed by your colleagues to understand what you made.

## What in GUI is required

- Buttons, checkbox, radio button, . . .
- Interaction with your code.

# Some tracking softwares known to be ok

- Lucretia (using GUI toolbox). TESTED
- PLACET (using Tcl/Tk). TESTED
- Should be possible with MAD (using M.Woodley routines to control MAD trought Matlab). NOT TESTED
- Should be possible with using Tkinter.NOT TESTED

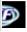

How make an algorithm in Flight Simulator (FS)

Requirements

# Read AML

The Flight Simulator will give an "updated" status of the machine in AML format.

#### UAP can help you

- UAP is a library to make parsers from a code to AML and from AML to a code.
- Several codes has already parsers.

# Some tracking softwares known to be ok

- Lucretia using AML2Lucretia UAP-based. TESTED
- PLACET using AML2Placet UAP-based. TESTING
- MAD using MAD UAP-based parser. NOT TESTED
- SAD creating a parser. NOT TESTED

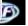

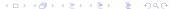

Simulation of the algorithm

# Program your algorithm

Make the algorithm on your tracking code, just like usual.

## Tips to improve migration to FS

- Mark variables which will be choosen by user (will appear in GUI).
- Mark functions which simulate reading instrument informations (will be replaced by a FS request).
- Mark functions which simulate setting parrameters of the accelerator like strength or position of magnets (will be replaced by a FS request).

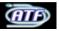

How make an algorithm in Flight Simulator (FS)
Implement communication with FS

# Replace read and set functions by FS ask

## If your tracking code is not yet interfaced with FS

- Create basic functions to create/destroy socket, send text.
- Use that to create higher level functions to :
  - Ask access to magnets.
  - Read and set magnet strength.
  - Read BPMs, BSMs, ...

#### Once your tracking code is interfaced with FS

- Replace functions in your algorithm to use the one interfaced with FS instead.
- Some code need to be add (eg. access requests).
- FS will make tracking, update status and intrument informations accordingly to the changes you made.

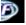

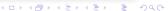

How make an algorithm in Flight Simulator (FS)

Implement communication with FS

# Replace read and set functions by FS ask

### If your tracking code is not yet interfaced with FS

- Create basic functions to create/destroy socket, send text.
- Use that to create higher level functions to :
  - Ask access to magnets.
  - Read and set magnet strength.
  - Read BPMs, BSMs, ...

## Once your tracking code is interfaced with FS

- Replace functions in your algorithm to use the one interfaced with FS instead.
- Some code need to be add (eg. access requests).
- FS will make tracking, update status and intrument informations accordingly to the changes you made.

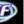

How make an algorithm in Flight Simulator (FS)

Test the algorithm interfaced with FS

# It should work ... So test it!

## Tips to avoid spend many time in testing

- Verify each responce from FS and print error when returned values don't match with expected.
- When you set a parameter of the lattice, verify it changed or wait/resend command.

#### What to test?

- Reasonable readings from instruments.
- No error printed (unexpected values returned by FS).

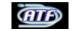

How make an algorithm in Flight Simulator (FS)

Create interface for FS

# Make the GUI

#### What is needed in the GUI

- Each option and variable should be configurable through GUI.
- Must be clear : if there is too much options, you can :
  - Make "Next" buttons.
  - Put advanced options in a other windows.
  - Make tabs . . .
- Unfoilding and result of the algorithm should be displayed.
- Error outputs are always useful.

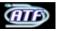

Case of steering correction at ATF

# Description of the algorithm

#### Algorithm was made in PLACET

- "1 on all" and "1 to 1" correction (see yesterday talk).
- Made in Octave (realy near from Matlab language).
- Response matrix determination from model or measurments.
- Succesfully tested.

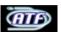

# Implementation of communication with FS

#### What has been done

- TCP/IP communication made with Tcl (highly inpired from testConnect.cpp from Glen).
- Interface with Octave for high level function was tricky, but done.
- Successfully tested.

#### Main available functions

- get\_bpm\_readings(line, bpm\_used, average).
- ask\_acces(corx\_used, cory\_used).
- get\_corrector\_strentgh(correctors) and set\_corrector\_strentgh(correctors, values).

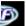

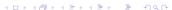

# Make the GUI

A quick done (2-3 H) GUI has been done.

#### What is in the GUI?

- Choose X or Y correctors used and BPMs.
- Choose type of correction.
- Number of iterations, gain of corrections.
- Response matrix determination type.
- View of BPM readings, differences with previous step, correctors strengths.

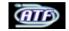

Case of steering correction at ATF

# Preview of the GUI

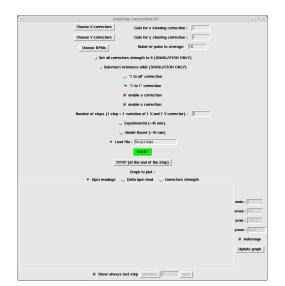

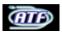

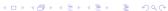

# Make AML2PLACET

#### AML2PLACET

- AML2PLACET parser was made with help of A.Latina last summer to give the possiblity to Placet to read AML.
- UAP-based parser (in C++) was chosen since it provides :
  - Structures corresponding to the lattice.
  - AML, MAD, DIMAD and XSIF parsers.

Nevertheless, since last summer, AML syntax has changed! I have to update the parser ...

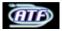

# Flight Simulator in everyday life (simulations)

#### What is changed compared witout FS

- Realy few changes programming algorithms.
- Use of FS or Lucretia functions (BPM averaging, R matrix computation).
- Slower at the execution (optimisation of the server should correct it).
- Once the GUI has been made, I enjoyed using it:
  - No need anymore to look for a variable in a 300 lines code.
  - No more time lost because a variable has been set to debbug and has never been set back.
  - Quasi-realtime evolution of BPM readings, correctors strength, . . . can be shown in FS.

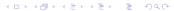

# Flight Simulator controlling ATF

#### What is changed compared witout FS

- Heady to control ATF from it's own laptop :-D
- Push Ok and take a beer!
- No more lost in options of control system.
- Immediate transition from simulation to experiment (if initialisation to zero of the correctors is avoided).
- Polarity problem of orbit correctors.

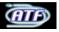

### Conclusion

- Flight Simulator proved to read BPMs and to set magnet strength.
- Integration of PLACET in FS context succeed.
- SAD and MAD integration should be possible.
- Once Tracking code integrated, little work to implement an existing algorithm.
- One can imediatly operate ATF having never seen the control system.
- With automatisation, time is saved to write repports!

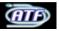